# BarbHack 2020

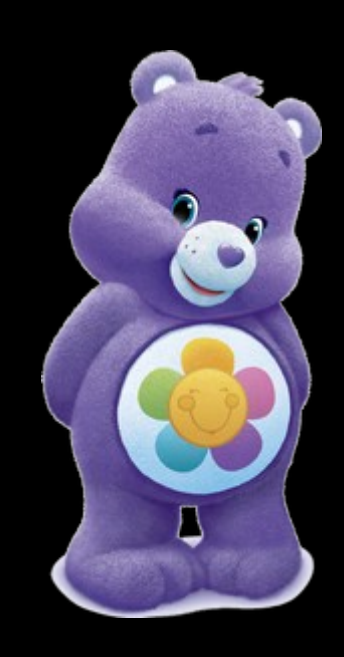

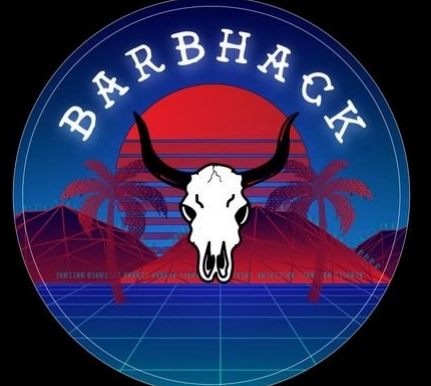

### USB : Ami ou Ennemi

POGGI Jérôme @EdGtslFcbngq6sk EdGtslFcbngq6sk@itsnotmy.pw

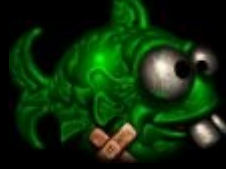

- Qui suis je ?
- Quizz
- Pourquoi et comment pervertir l'USB ?
- Les « Armes » à disposition ...
- Conclusion

29 Août 2020 @EdGtslFcbngq6sk BarbHack2020 2

Plan

# Qui suis-je ?

● Tombé dans l'informatique à 12 ans

● +22 ans d'XP dans la SSI

● Dev, Admin, Pentesteur, Auditeur, Architecte …

• Actuellement RSSI dans une grande collectivité

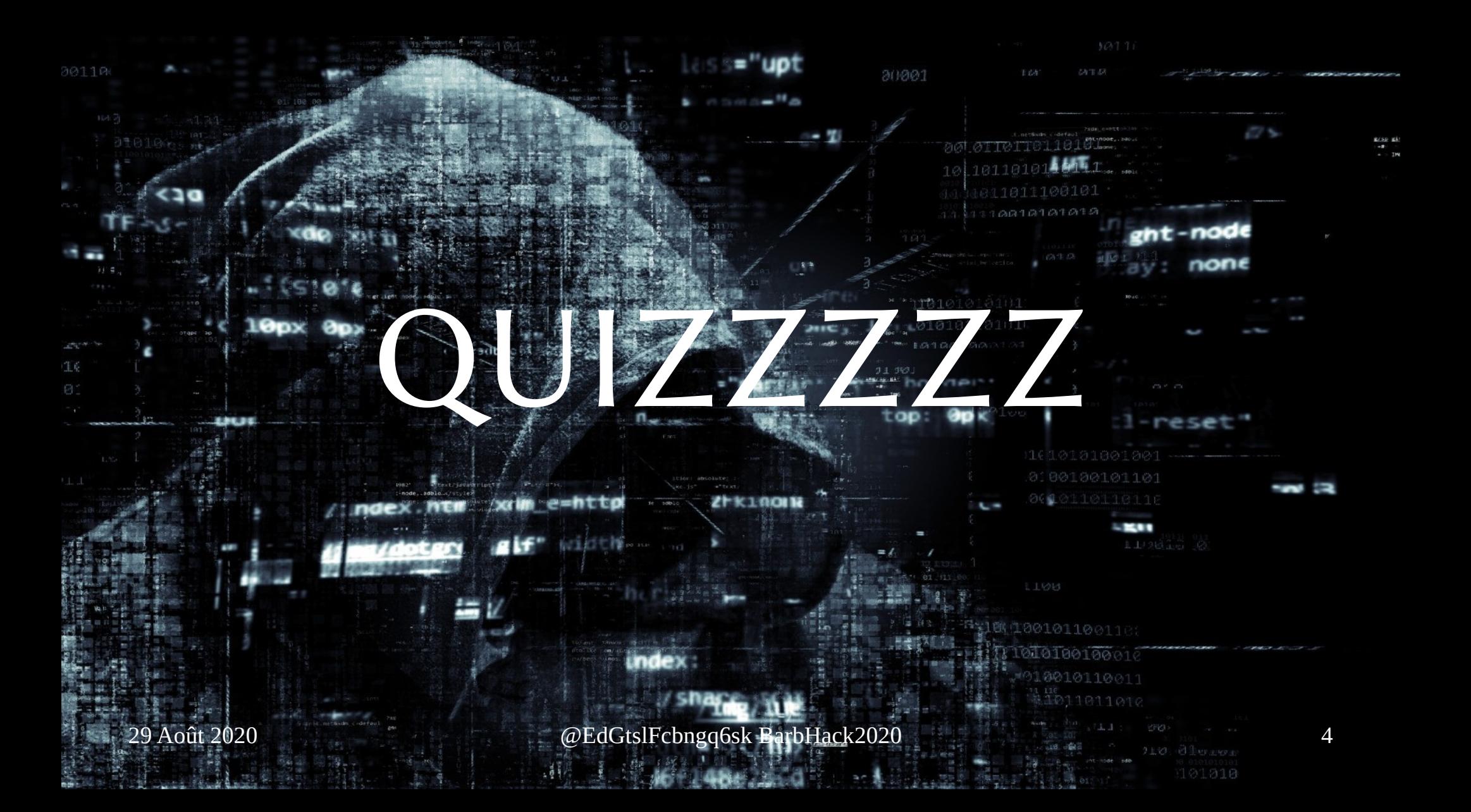

# l'USB c'est quoi ?

● Réponse A : Un Bus Universel Série à 4 connecteurs

- 2 pour l'alimentation 5V et +
- 2 pour les données

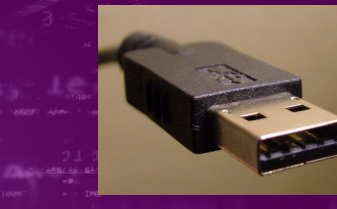

● Réponse B : Un connecteur qui n'est jamais dans le bon sens ?

● Réponse C : De quoi recharger mon téléphone

Réponse D : Un fabuleux accès aux équipements

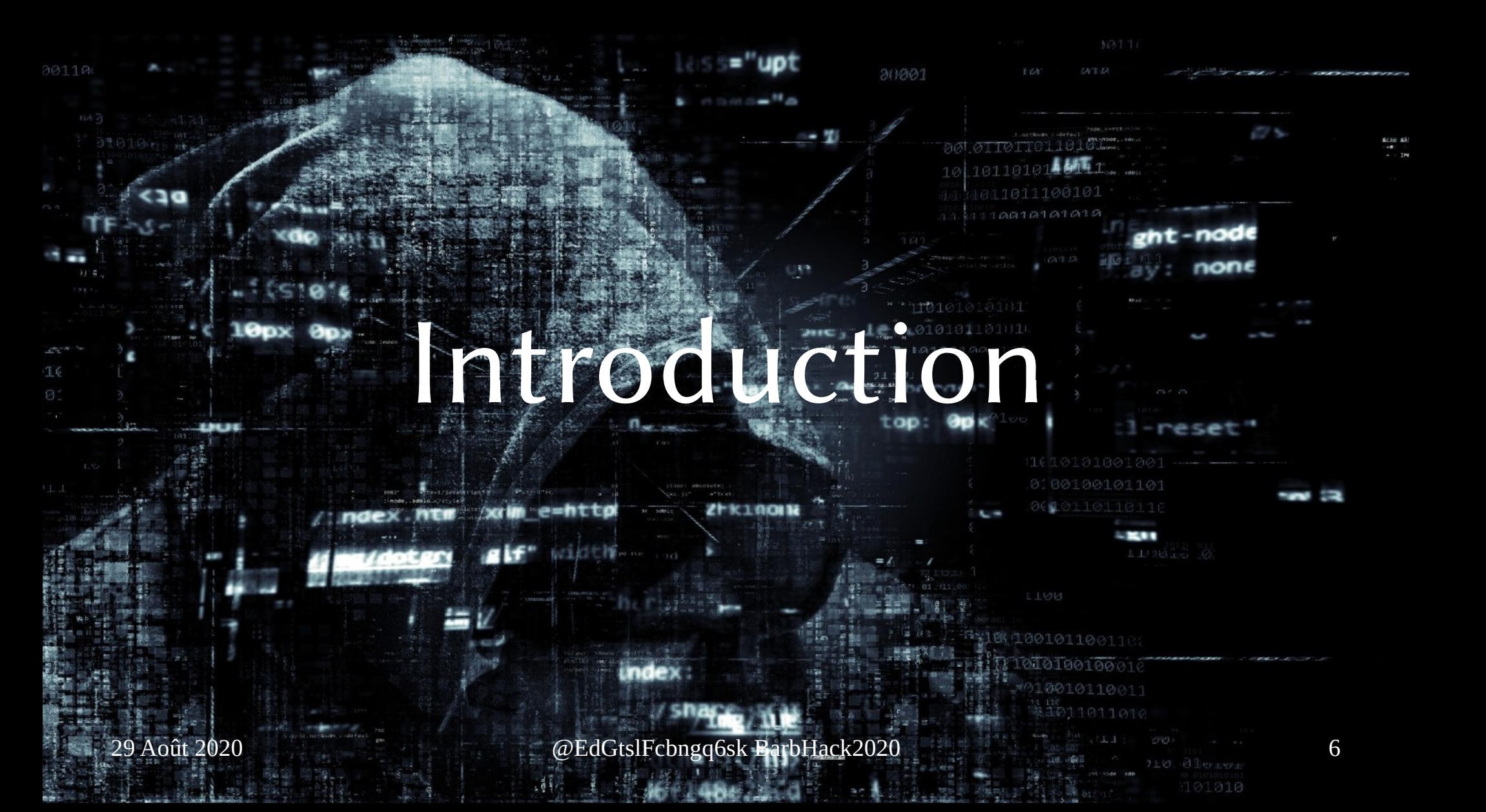

# USB - HID

#### **Human Interface Device**

Utilise

#### Fait confiance

Fait confiance

**BRUKE** 

« Si ça parle comme un clavier et que cela s'identifie comme un clavier … alors c'est un clavier »

# $30001$ ■ 石石石 → Pourcuoi et comment pervertir l'USB ? reset

29 Août 2020 @EdGtslFcbngq6sk BarbHack2020 8

### La perversion : pourquoi ?

- Parce que l'on est payé pour (Red-Team)
- Parce que l'on a besoin de sensibiliser (Equipe SSI / RSSI)
- Parce que le test d'intrusion depuis Internet a échoué (Red-Team qui en bave…)
	- Réseaux isolés, secteur sensible ...
	- Parce que personne ne clique ni sur les liens, ni n'ouvre le
	- Parce que l'équipe SSI a bien bossé
	- Parce-que c'est « marrant » et que c'est mon ordinate

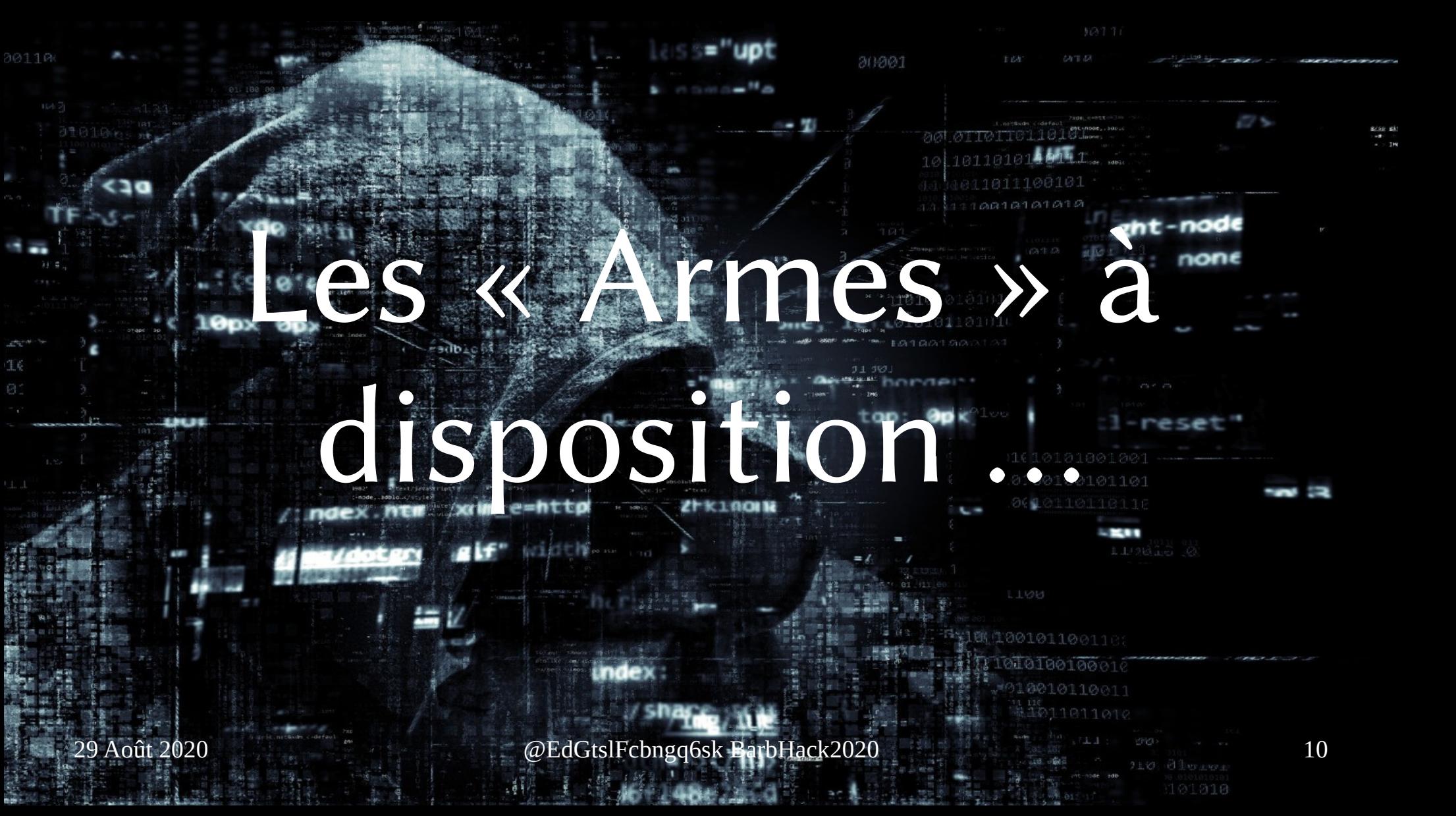

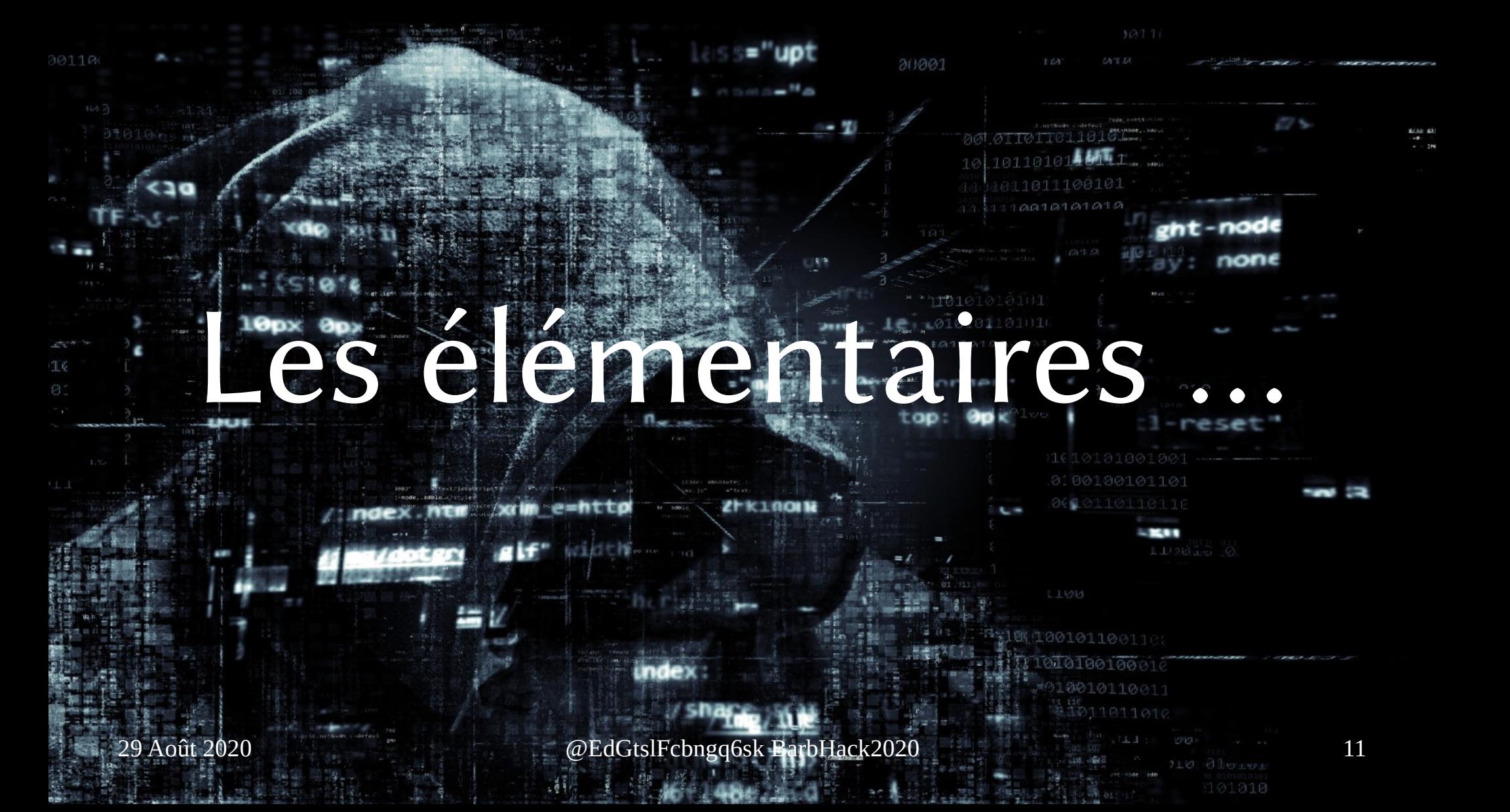

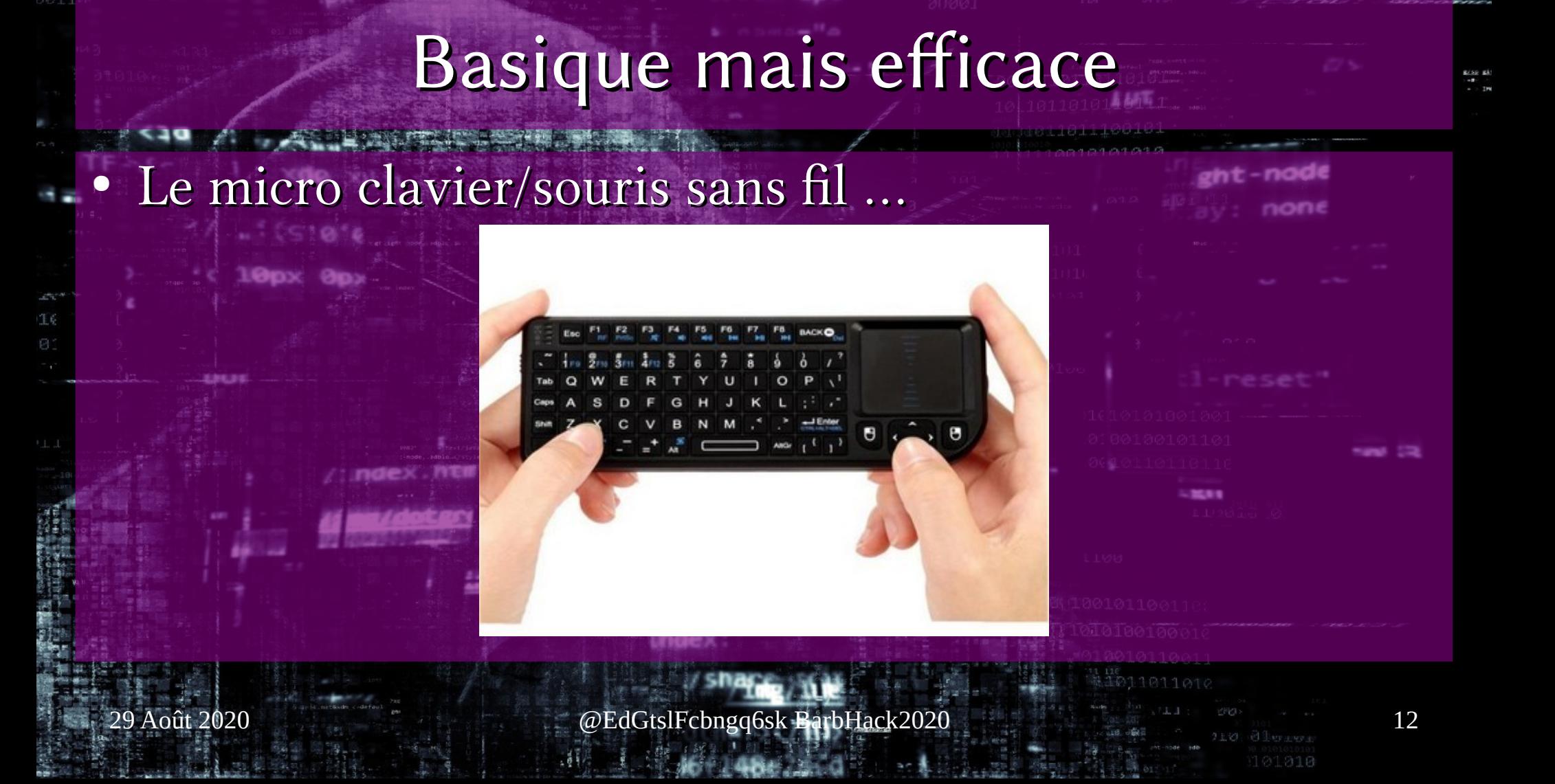

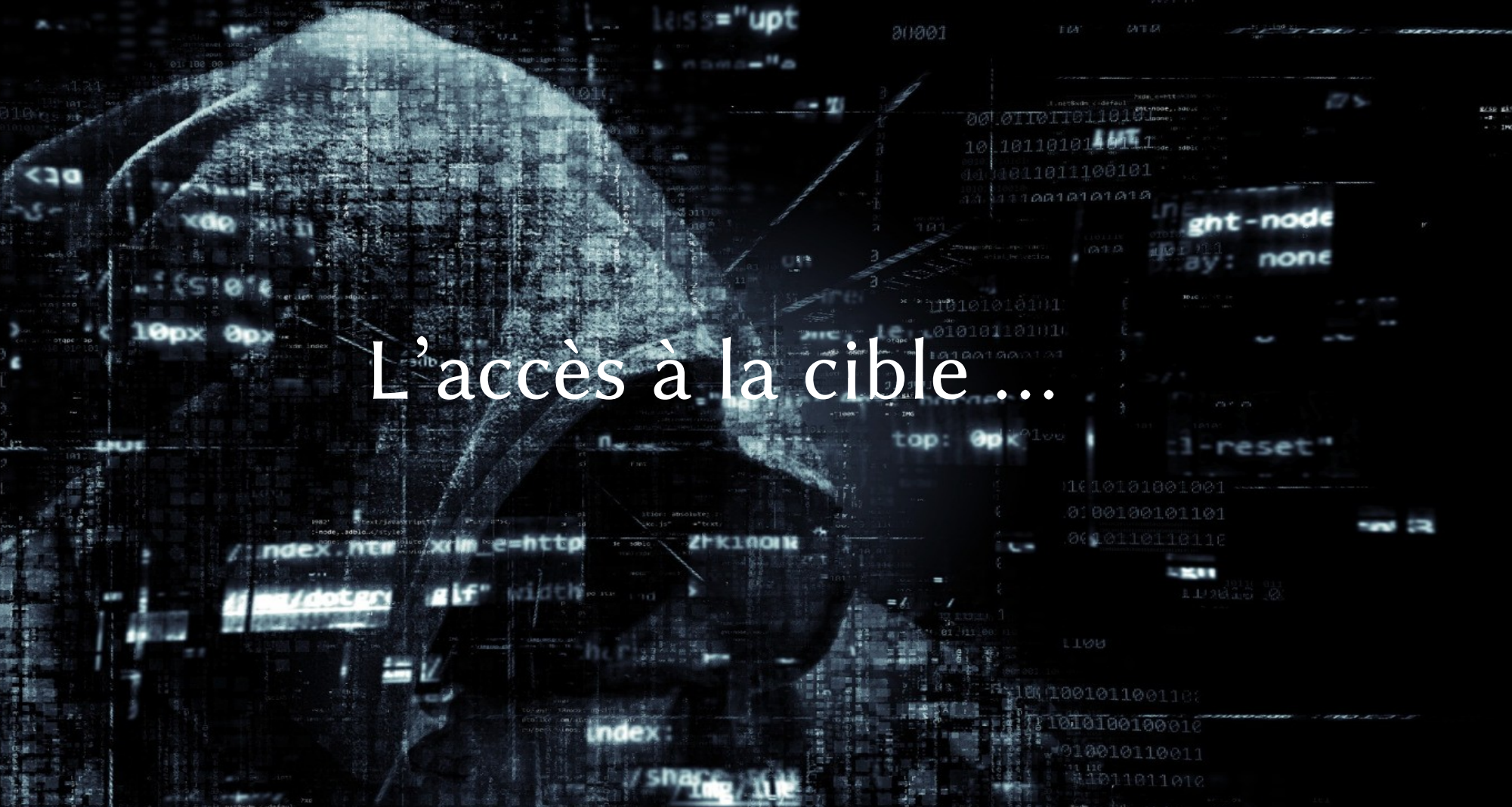

 $0.110$ 

29 Août 2020 @EdGtslFcbngq6sk BarbHack2020

### L'accès direct

- Bureau sans personne
	- Pas fermé à clef
- Fermé à clef, mais avec une serrure « simple »
- Serrure plus complexe : on demande à la sécurité du bâtiment ...
- **Bureau occupé** 
	- Le stagiaire
	- Le livreur
	- L'entretien d'embauche

 $29$  Août 2020 **14**  $\omega$ EdGtslFcbngq6sk BarbHack2020 14

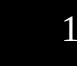

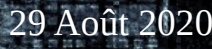

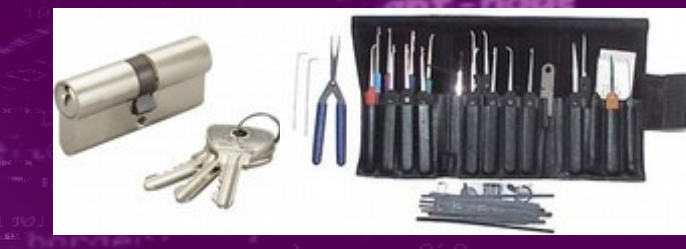

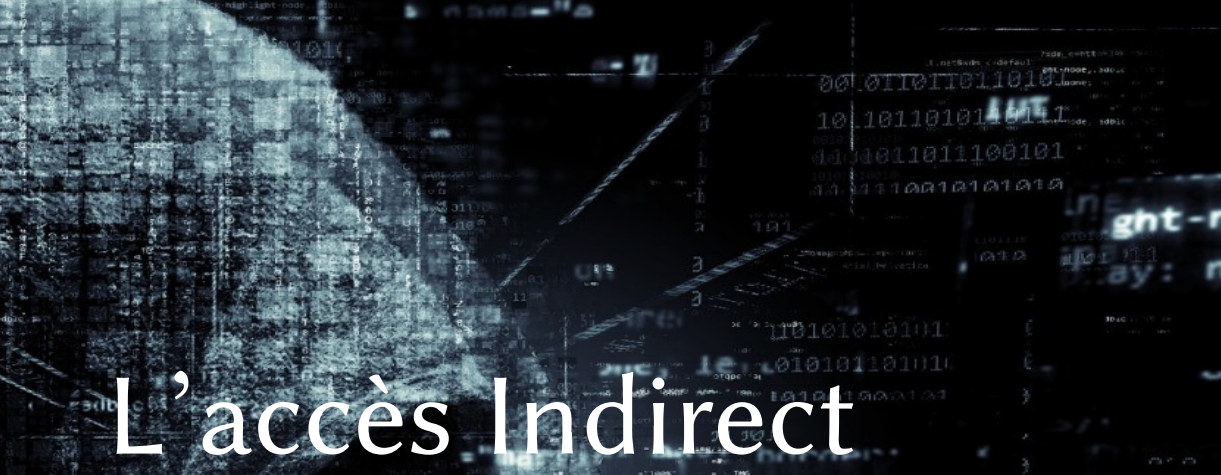

30001

 $\Delta$ T  $D$ 

0:00100101101 3640110110110

(题 (100101100110 1010100100010 18010110011 11.116<br>第11011011010

. . . .

101010

C.

21° ¥ 1 0 0 1

29 Août 2020 @EdGtslFcbngq6sk BarbHack2020

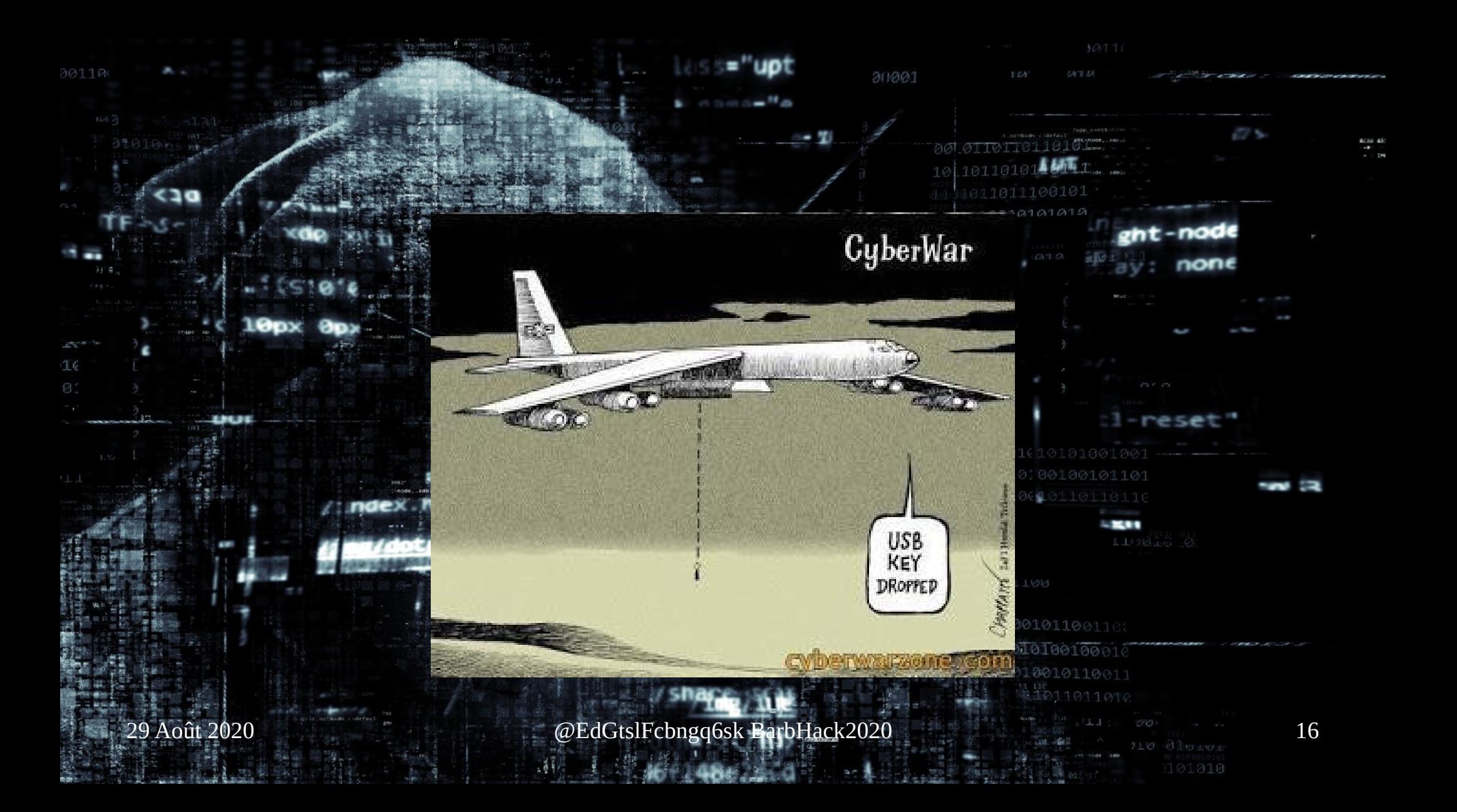

### L'accès Indirect

• La clef USB qui « traîne » par terre dans le parking

- Pas toute seule !!!
- Il faut faire envie,
- Inspirer confiance ...

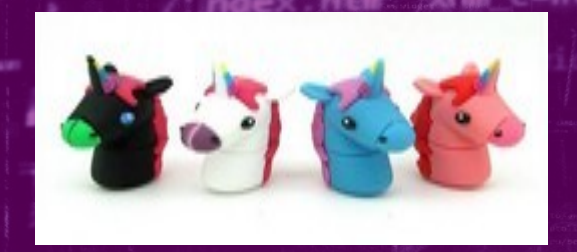

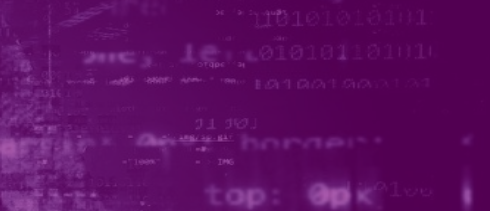

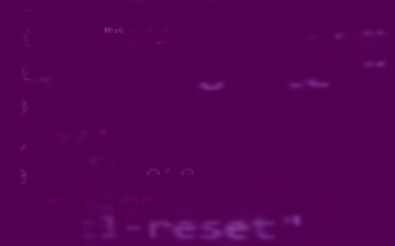

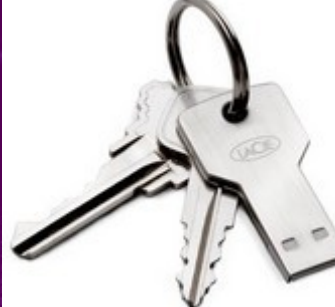

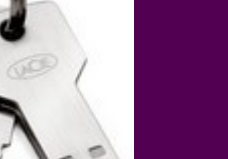

29 Août 2020 **a component and Architectus Constantine Constantine Constantine Constantine Constantine Constantine Constantine Constantine Constantine Constantine Constantine Constantine Constantine Constantine Constantine** 

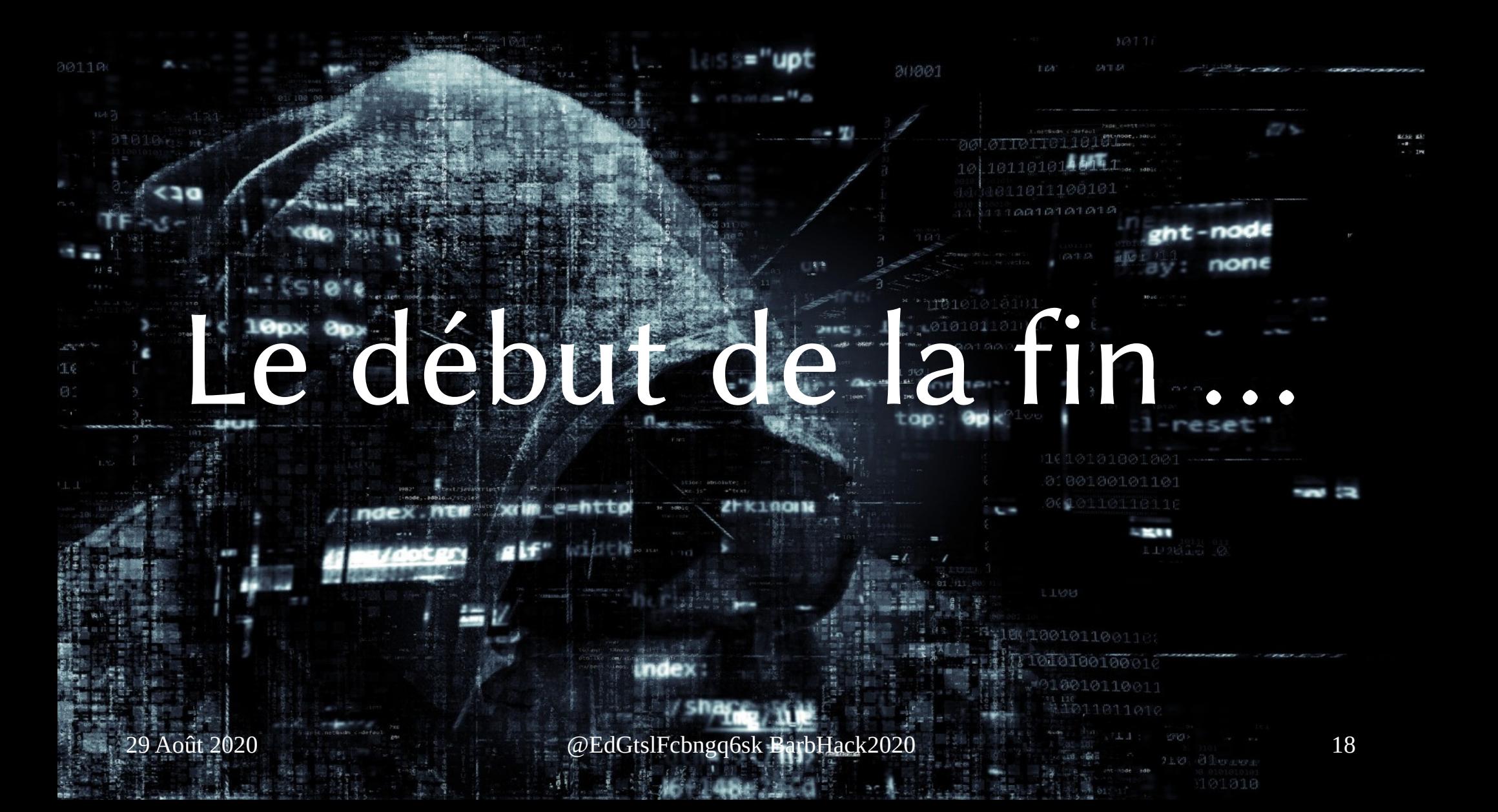

# Le plus connu

### · Le rubber ducky

10px Opx

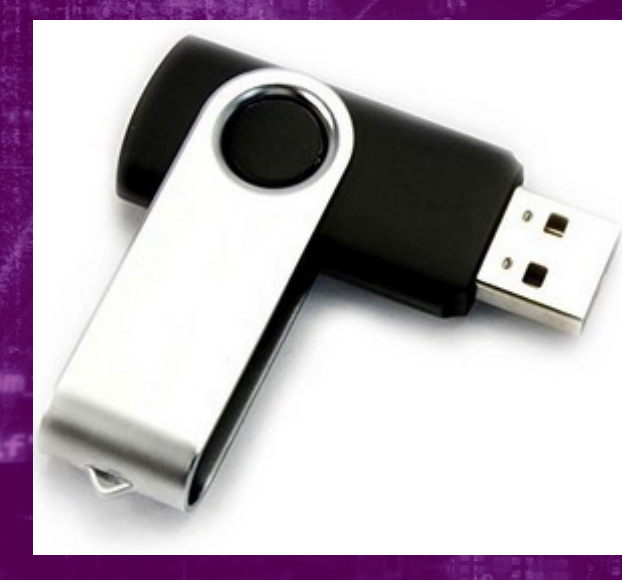

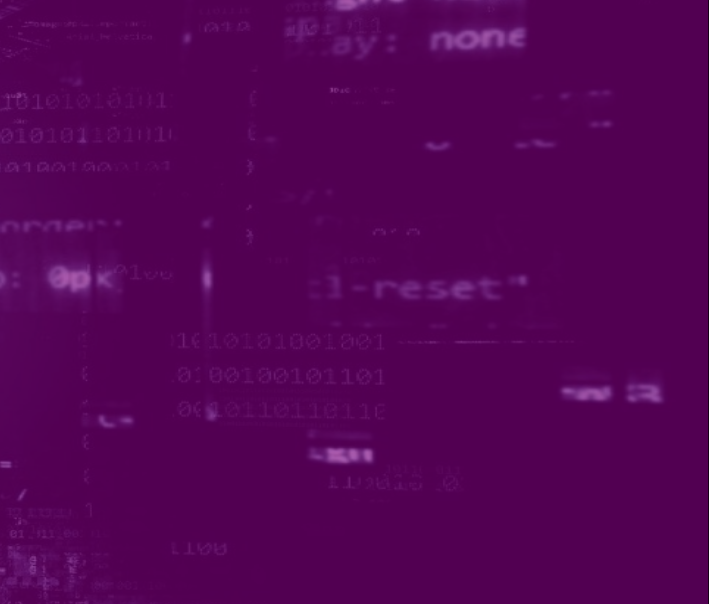

-nade

29 Août 2020 @EdGtslFcbngq6sk BarbHack2020

## USB Rubber Ducky

- Équipement matériel (clef USB) vu comme un clavier
- Programmable avec un langage simple
- Simule une frappe rapide au clavier
- Fonctionne avec tous les OS acceptant un clavier USB
- Rendu célèbre avec Mr ROBOT

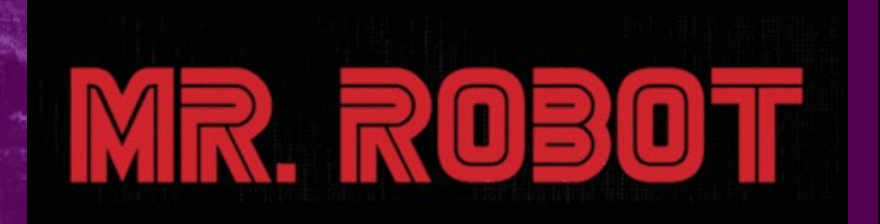

Rudimentaire, connu des EDR, (45\$) mais efficace

# Démo

nade

101018

- Reverse Shell avec MimiKatz en 30sec
- https://www.hak5.org/blog/15-second-password-hack-mr-robot-style

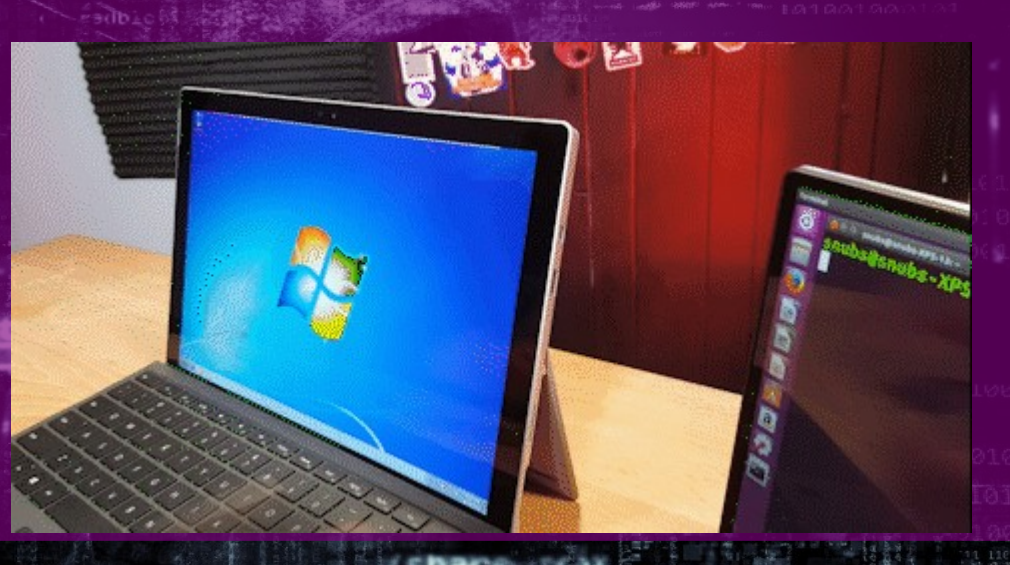

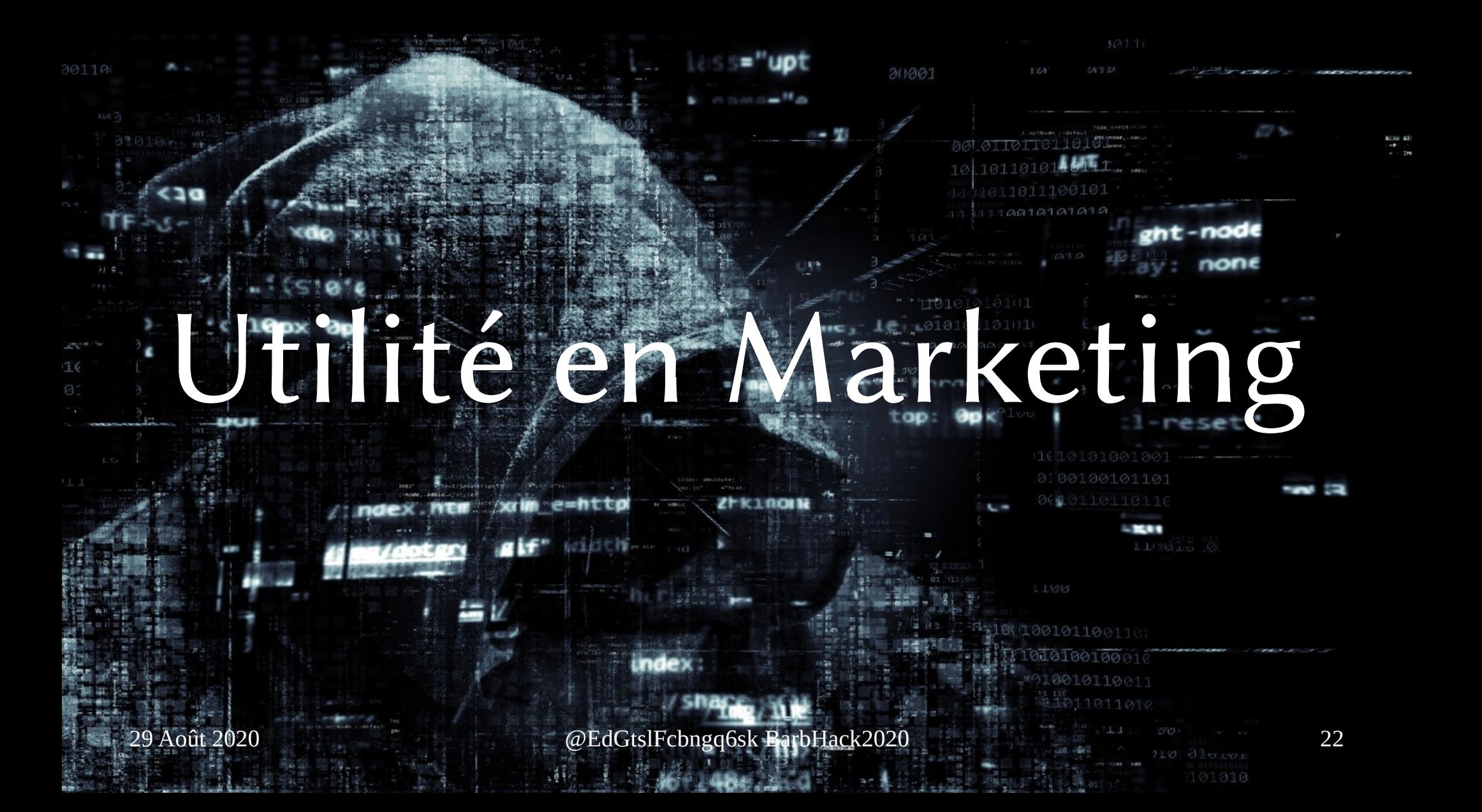

# Marketing ???

### Raccordez-moi à votre ordinateur.

29 Août 2020 @EdGtslFcbngq6sk BarbHack2020

10010110011

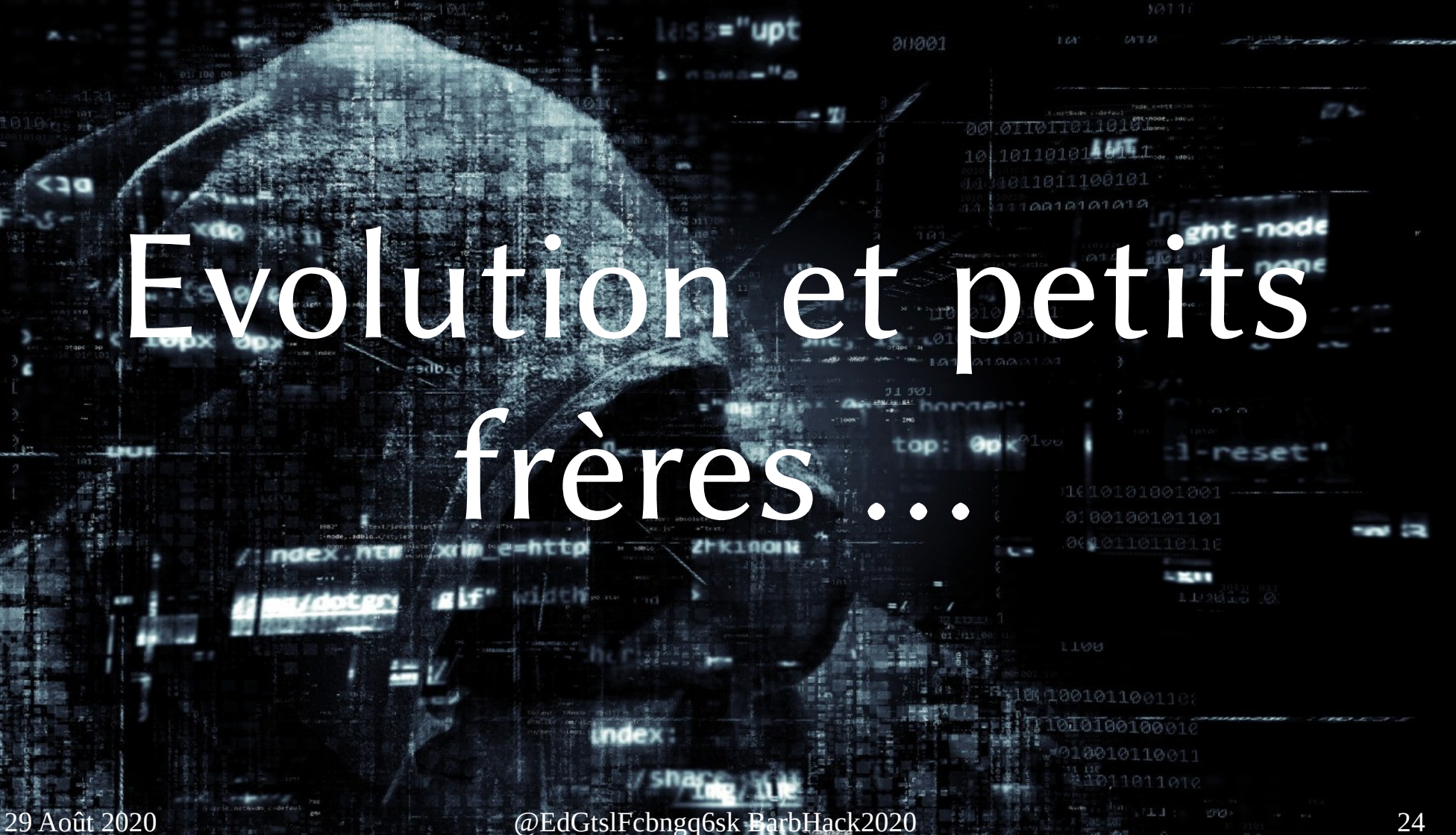

# WHID

nade none

- WHID : Wireless Human Interface Device
- Arduino + ESP8266 (15\$ !!! )
- http://whid.ninja/
	- Module Wi-Fi (ESP8266) + WPA
	- Serveur HTTP
	- Payload Rubber Ducky « like »
	- Multiples charges stockées dans la NAND
		- Déclenchement à souhait …
- @LucaBongiorni

29 Août 2020 @EdGtslFcbngq6sk BarbHack2020 25

# Piégeage de Gadget USB et ...

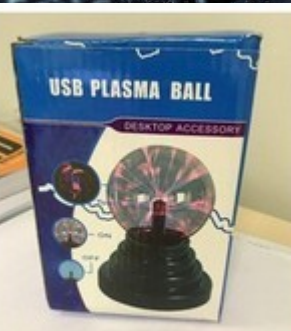

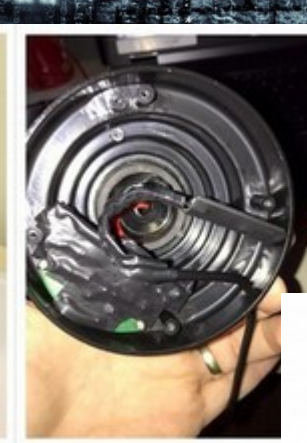

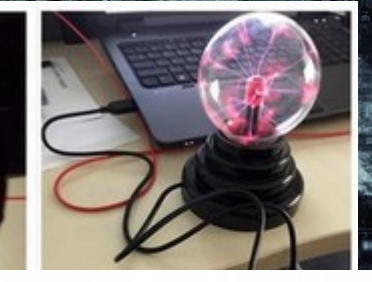

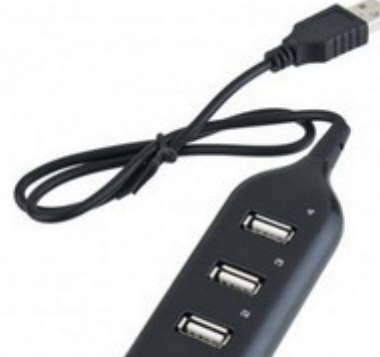

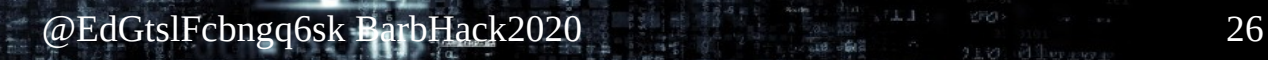

## Scénario d'usage ...

La clef est insérée par une personne ayant un accès physique

- Attente.
- Drone, jumelle ou télescope pour la visu
- Antenne directionnelle pour la commande

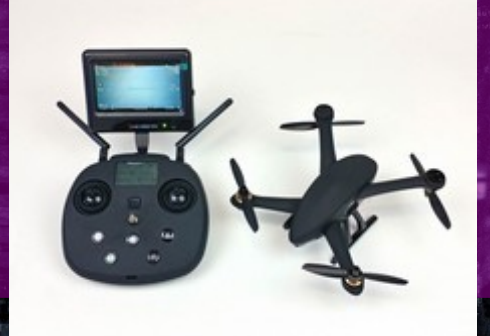

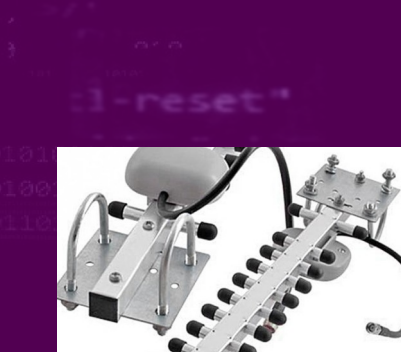

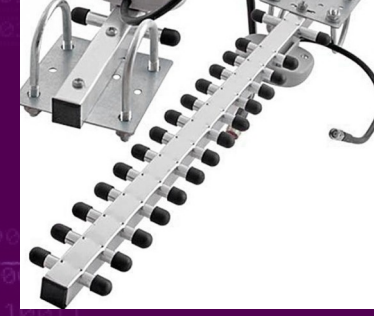

### Attirail de chez Hak5

### **Bunny BASH**

- Emulation ethernet, port série, stockage
- Seulement 2 charges possibles
- LAN Turtle – Véritable « P0wn box »

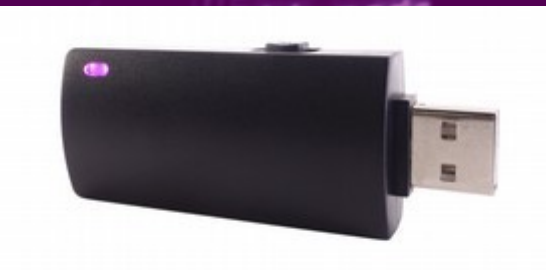

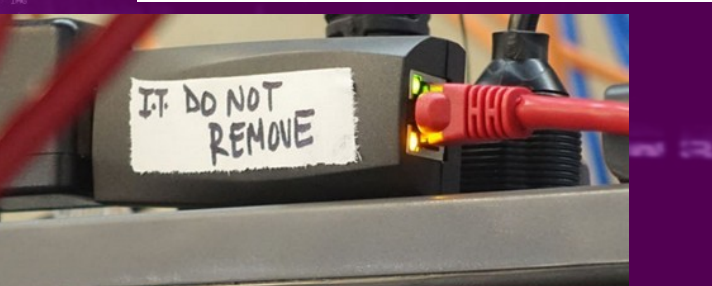

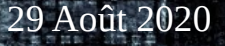

### Peut-on faire pire?

● C'est déjà stressant pour la Blue Team

● Mais c'est parfait pour la Red-team

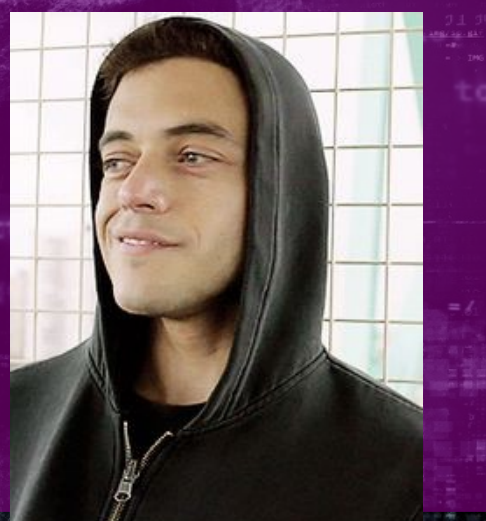

### Plus petit, moins cher et +

- Arduino à 3€
- ATTINY85 à 1 $\varepsilon$
- ESP8266 ou ESP32 à 15€ ...
	- Plus puissant et module radio intégré
- Ajout du module GSM SIM800L
- OrangePI GSM 30€
- RaspiZero
- Par contre ...
	- Il va falloir coder !

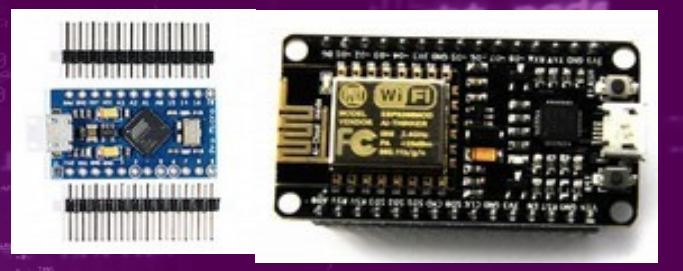

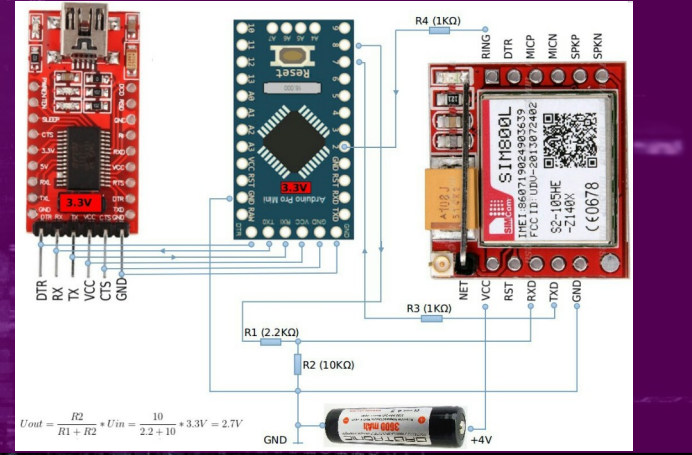

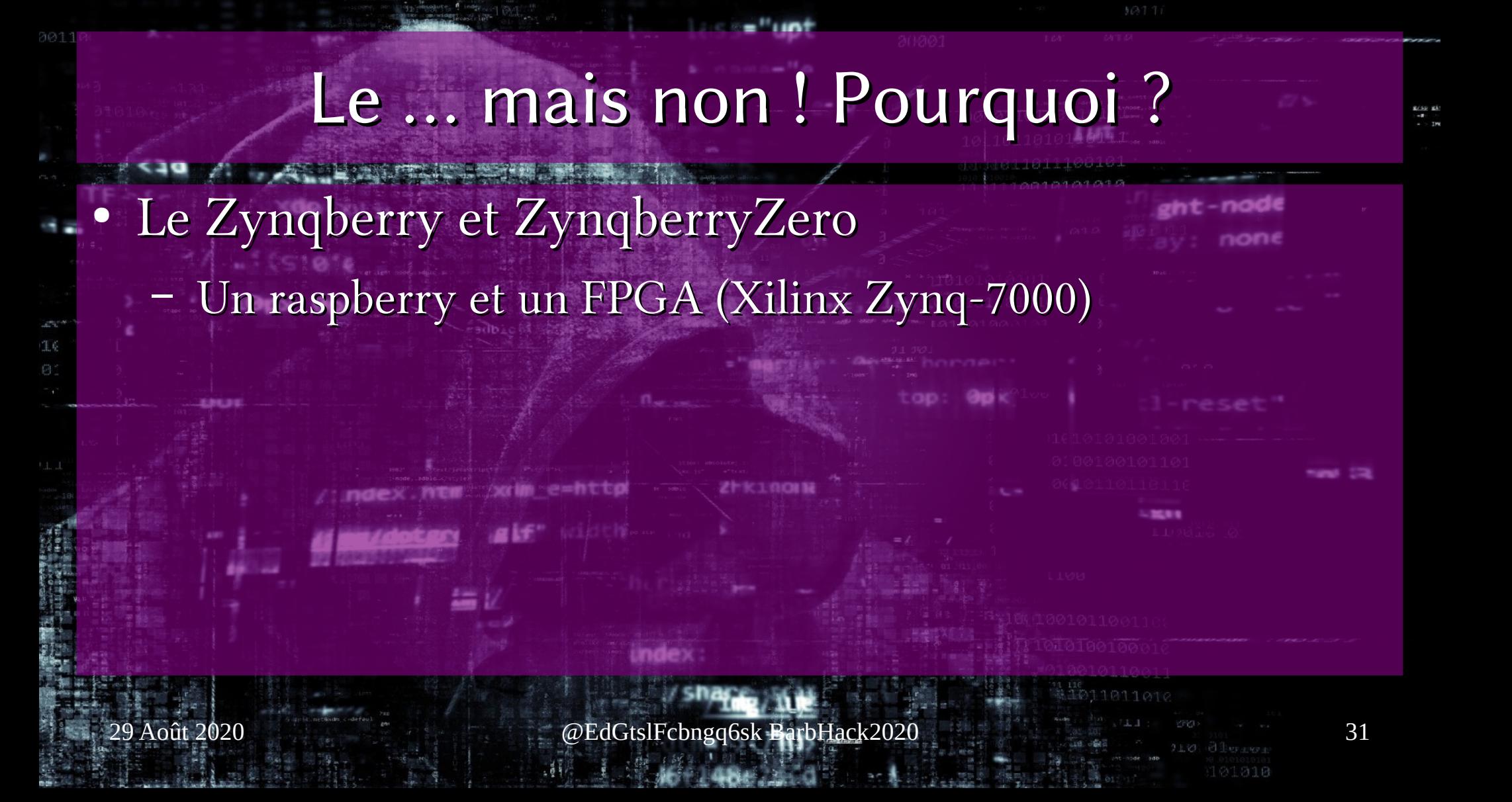

# 20221 表 おある 1 Et si a cible disposait déjà de l'implant ? 10010110011

### MouseJack et CrazyRadio = JackIT

Pourquoi implanter une backdoor alors qu'elle est déjà présente ?

- Compromission des dongles USB Souris/Clavier 2.4GHz
	- <https://www.bitcraze.io/crazyradio-pa>
		- nRF24LU1 « custom firmware »
	- <https://github.com/RFStorm/mousejack> • Sniffer, injecter et compromettre
- Jackit = « sulfateuse de payload »
	- Attaque injection à l'aveugle …
	- Il suffit d'attendre le retour du reverse shell
	- <https://github.com/insecurityofthings/jackit.git>

●

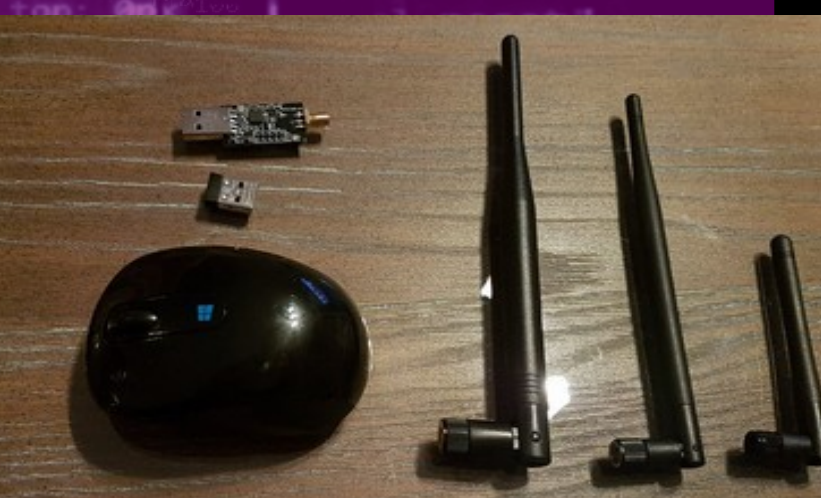

# Encore plus de puissance, fonctionnalités ...

 $30001$ 

■ 石石石 →

0010110011

# WHID 31337

• Compatible GSM (pilotable par SMS)

● Compatible MouseJack (ESP8266 en 2.4GHz)

● Disposant d'un micro

- Possibilités infinies...
- Rejoue des signaux RF..
	- 433 MHz ou 315 MHz
- L'arme parfaite en Red-Team

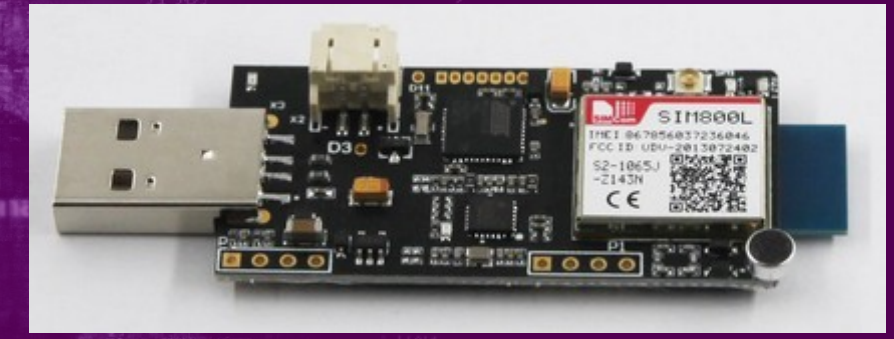

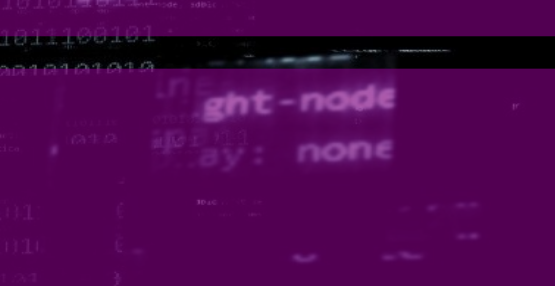

## USB-Harmory MK II

- Linux 100 % autonome
	- Cortex A7, 512Mbps de RAM, 16G eMMC + µSD
	- Secure BOOT, True RNG, Crypto processeur …
		- Stockage sécurisé
	- Emule un adaptateur Ethernet après boot
		- Attaque Windows avec RNDIS\_ETHERNET

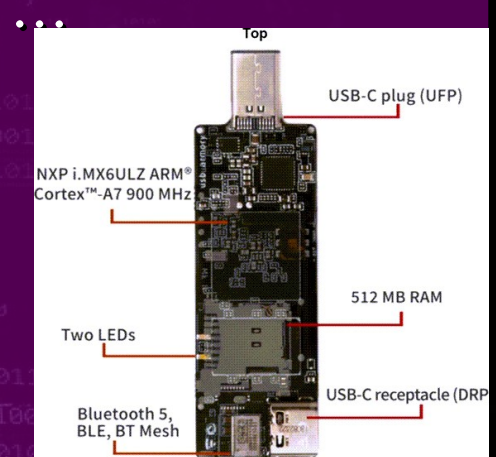

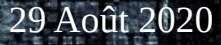

# OMG cable

Cable Lightning 100 % fonctionnel

- Offensive Mischief Gad
- Mais …

● …

- Keylogger
- Ruber

– https://o.mg.lol/

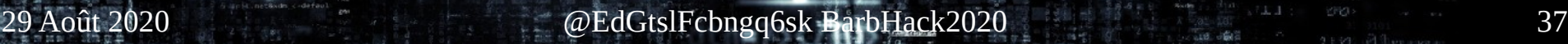

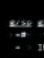

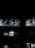

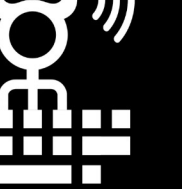

**O.MG** KEYLOGGER CABLE

#4

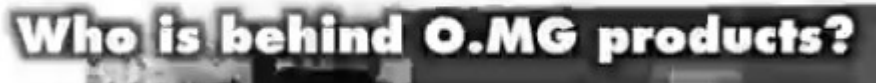

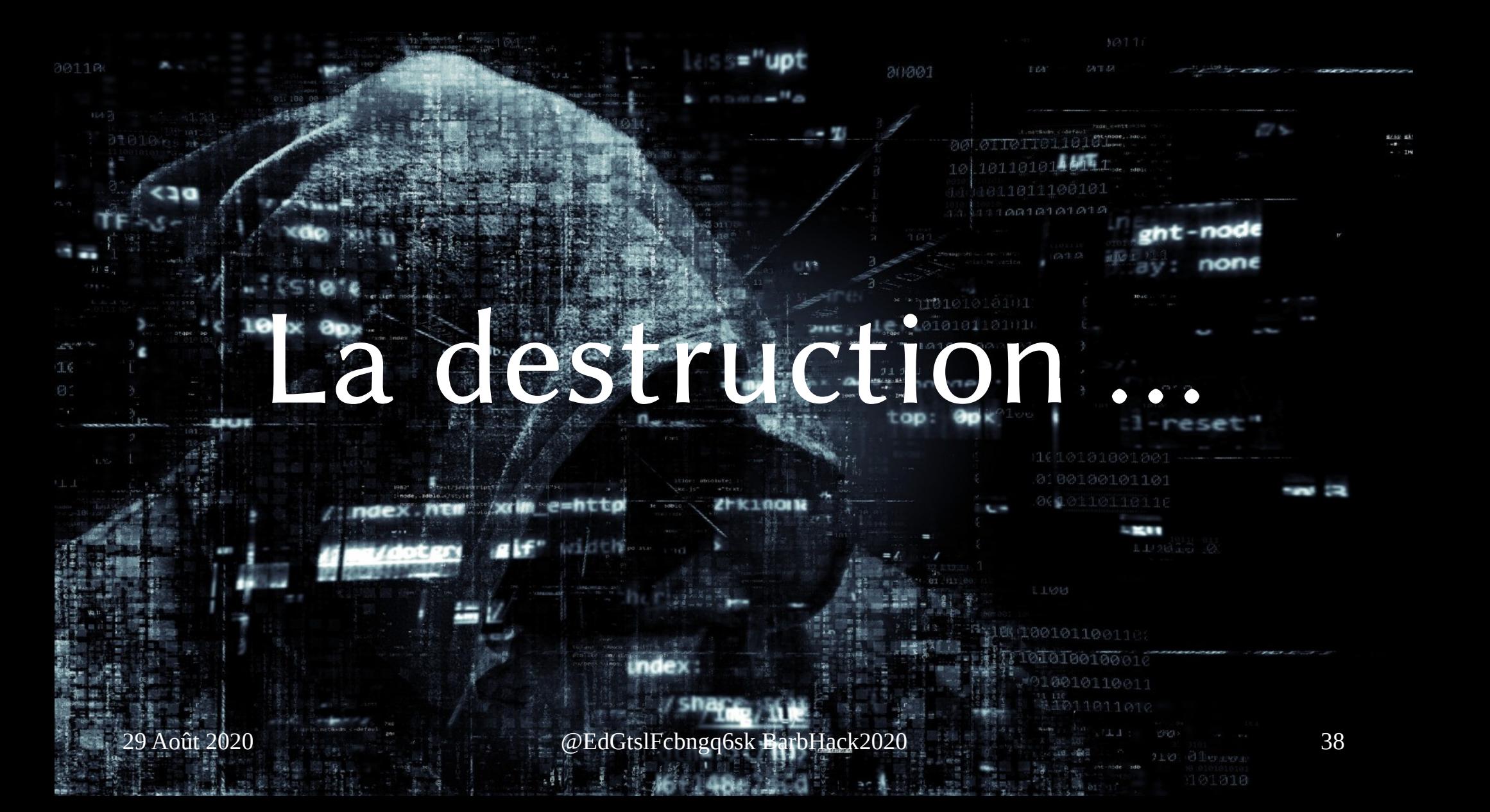

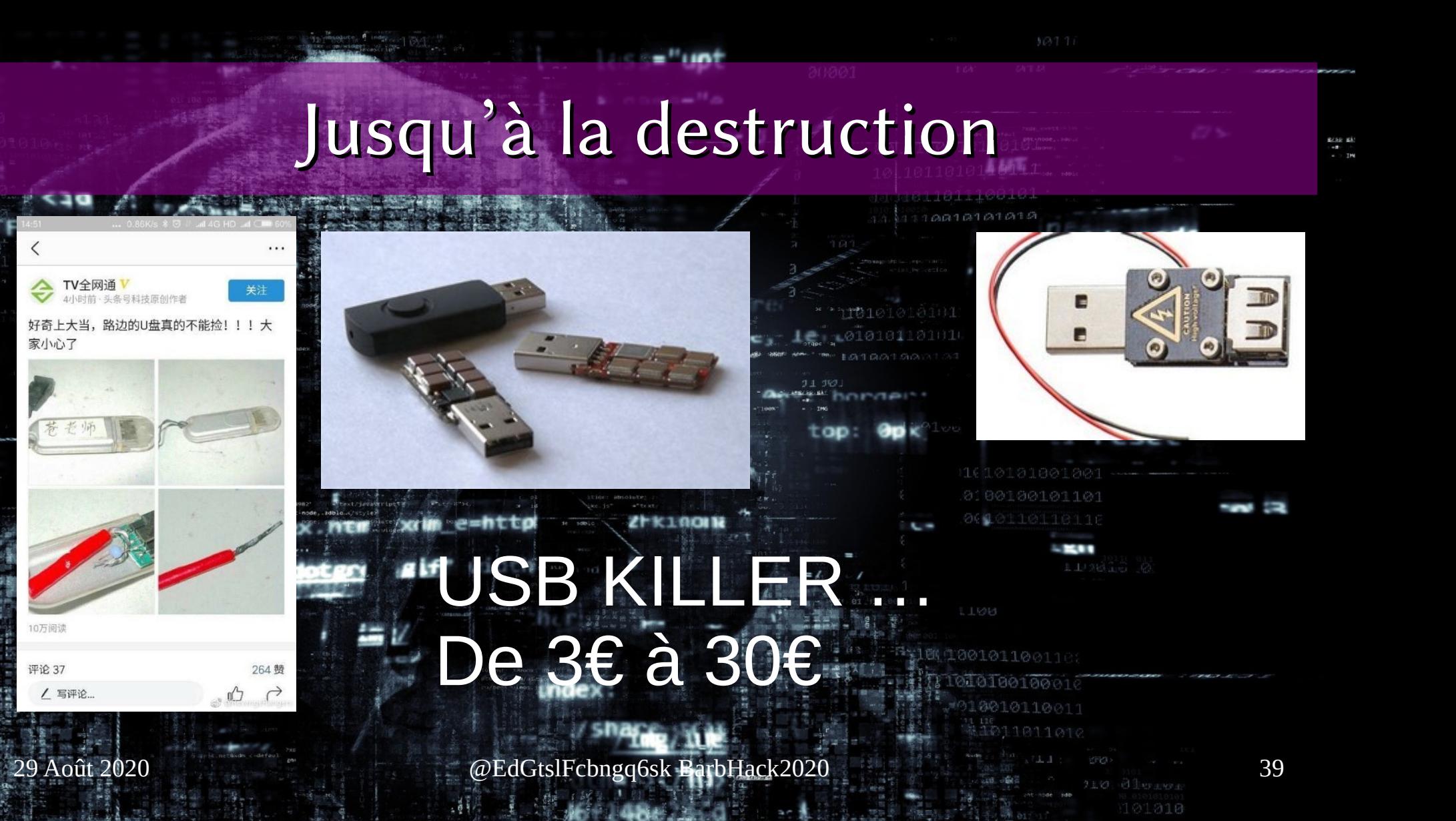

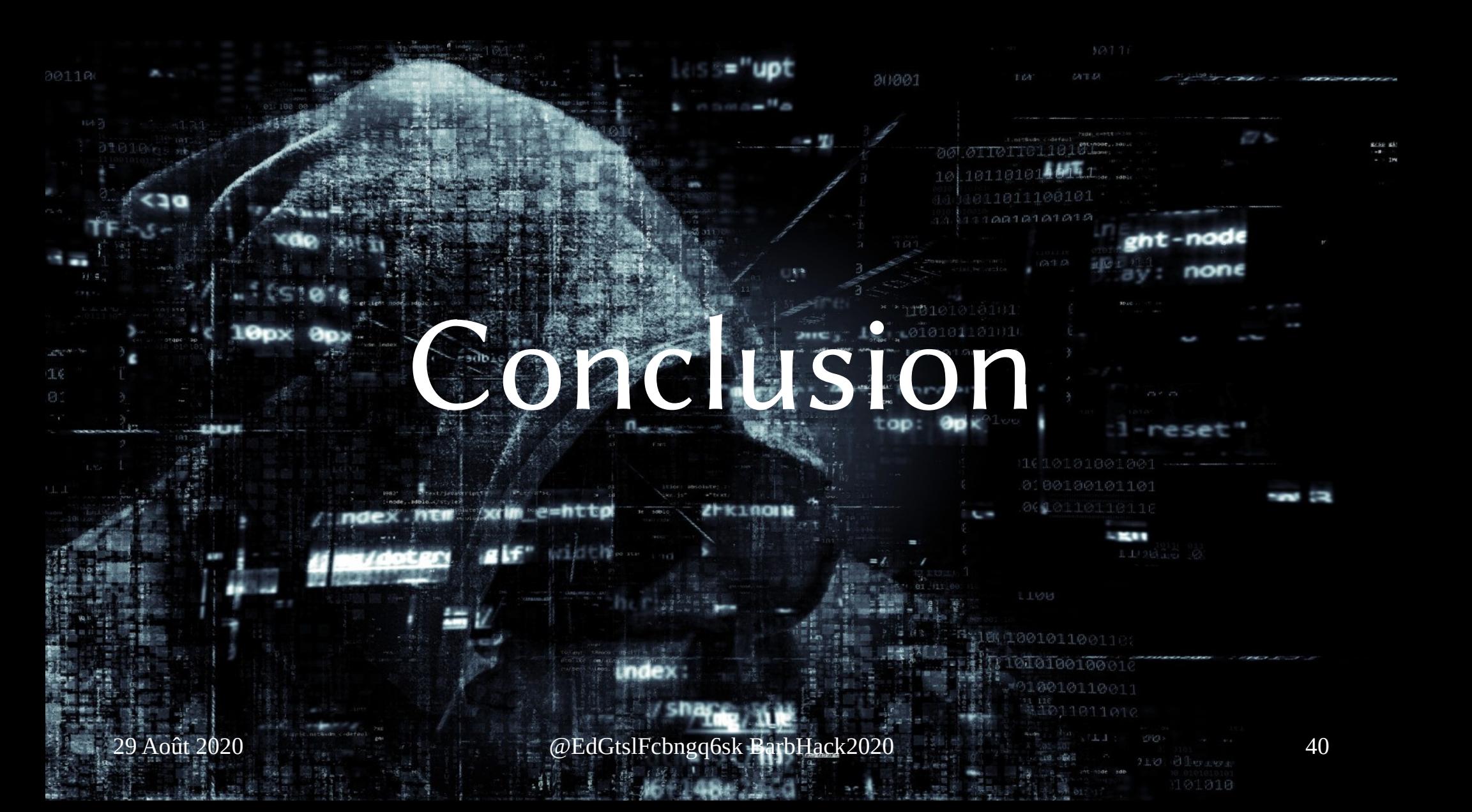

## Conclusion

• Un accès physique direct ou indirect

– Et c'est la compromission quasi assurée

● Connaître ses faiblesses, ses risques et les armes d'en face

– Et la compromission sera moindre ...

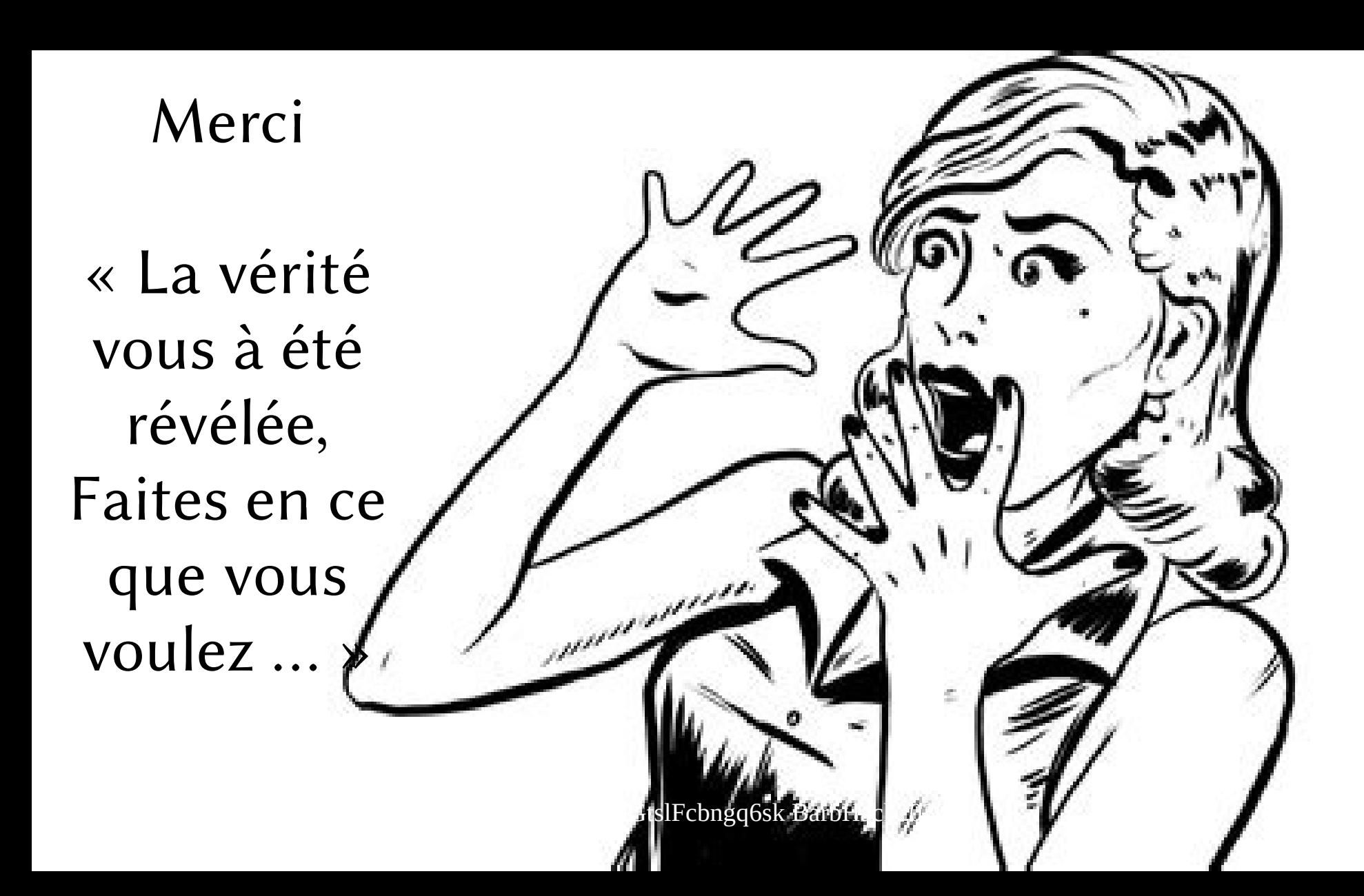

# Références

- [https://github.com/certsocietegenerale/Publications/blob/master/DFRWS%20EU19%20-%2](https://github.com/certsocietegenerale/Publications/blob/master/DFRWS%20EU19%20-%20The%20Rise%20Of%20HID%20Devices.pdf) [0The%20Rise%20Of%20HID%20Devices.pdf](https://github.com/certsocietegenerale/Publications/blob/master/DFRWS%20EU19%20-%20The%20Rise%20Of%20HID%20Devices.pdf)
- @whid\_ninja et @LucaBongiorni
- <https://www.hackster.io/news/zynqberry-s-new-little-cousin-zynqberryzero-927dff2a39ad>
- [https://twitter.com/\\_MG\\_](https://twitter.com/_MG_)
- <https://github.com/insecurityofthings/jackit>